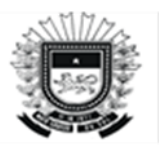

ESTADO DE MATO GROSSO DO SUL Secretaria de Estado de Fazenda Superintendência de Contabilidade-Geral do Estado

## **Roteiro Contábil n. º 020**

### **Pessoal Cedido para Outros Entes da Federação**

**Sistema: SPF (www.spf.ms.gov.br)**

### **1 Registro da Despesa de Pessoal na UG do Estado de Origem do Pessoal Cedido**

#### **Despesa com folha de pagamento:**

- Com base no relatório de folha de pagamento deverá empenhar, liquidar e Pagar obedecendo o cronograma da execução da folha, e informar o valor a ser restituído (total da 319011+319113+CASSEMS) e informar a conta bancária referente a conta " C " do Órgão.

## **Após receber o valor da restituição na conta C seguir os passos:**

#### **-Anulação da Despesa:**

- Anular o total da Despesa (Vencimentos e encargos) do Servidor cedido na natureza de despesa

### **319011**

- Devolver Valores OB 319011 (Precisa ser nessa ND Obrigatório)
- Estornar LQ
- Anular NE

## **2-Registro na UG em que o Servidor de outro Ente da Federação está lotado:**

- Empenha como despesa o valor total fornecido pela cedente, conforme Natureza de Despesa correspondente:

Quanto a Cedente for a União : **ND 31909602**

Quanto a Cedente for Estado: **ND 31909603**

Quanto a Cedente for Município: **ND 31909604**

# **Superintendência de Contabilidade Geral do Estado**

# **Maio/2023**